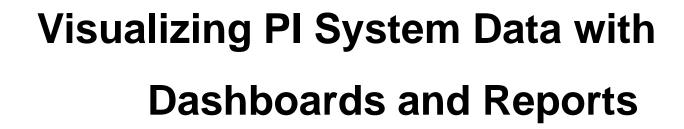

Presented by

Laurie Dieffenbach Product Manager

# Experience

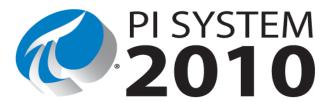

COLLECT

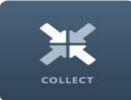

**HISTORIZE** 

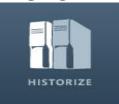

**FIND** 

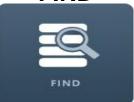

**ANALYZE** 

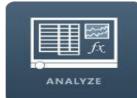

**DELIVER** 

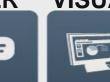

DELIVER

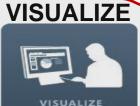

#### What's New with Visualization in PI System 2010?

Milling Process - Windows Internet Explorer

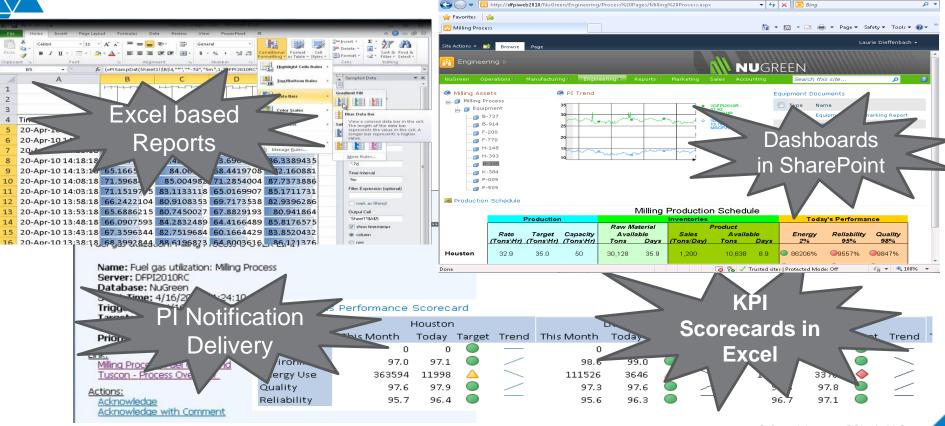

## Visualization for PI System 2010

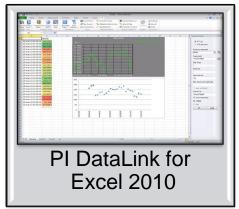

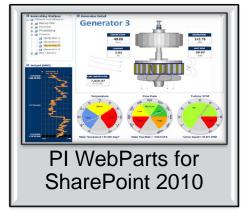

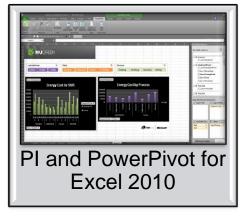

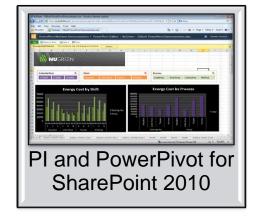

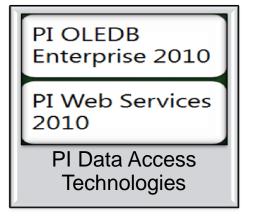

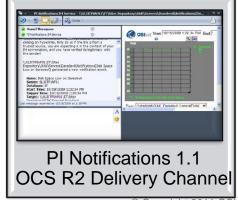

#### **Role-based Dashboarding**

Management

**Knowledge Worker Engineering Staff** 

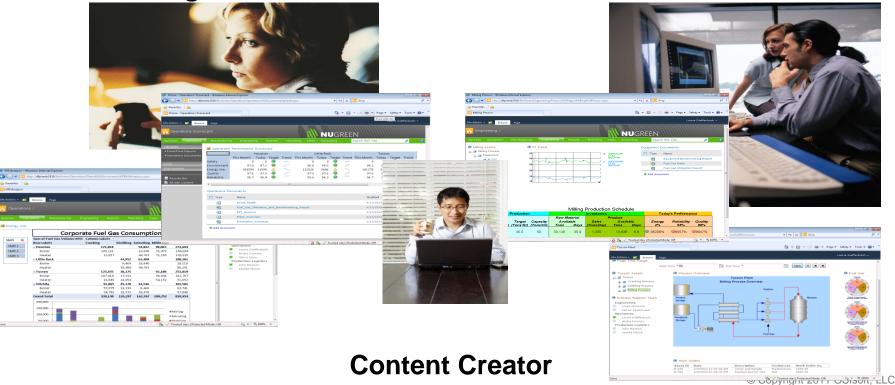

#### **Content Creator Roles**

Use different data sources

- Create scorecards
- Create multidimensional reports
- Publish to SharePoint

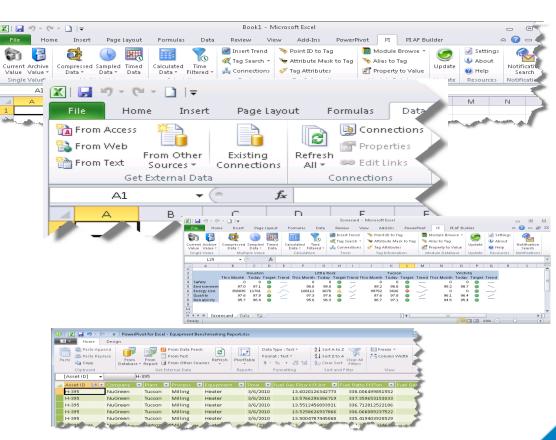

## Visualization for PI System 2010

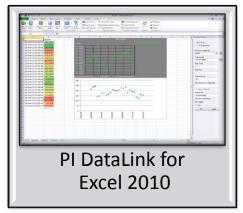

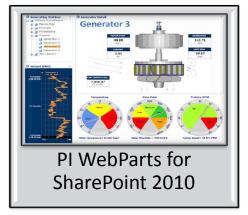

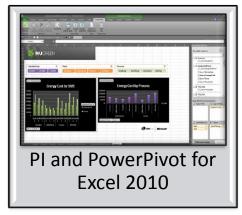

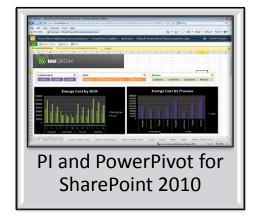

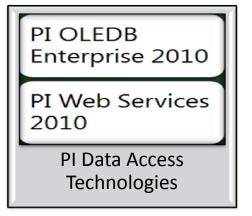

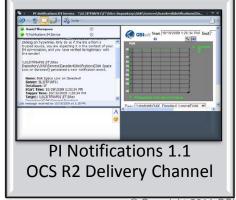

#### Using Excel 2010 features with PI DataLink

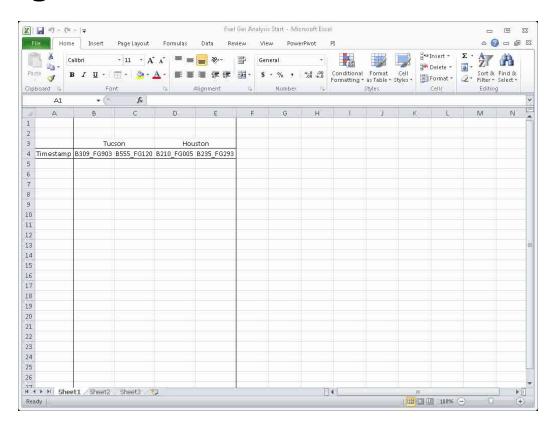

## Visualization for PI System 2010

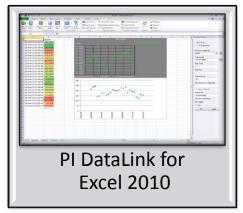

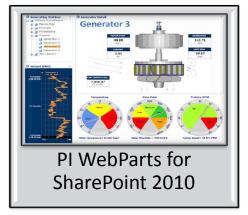

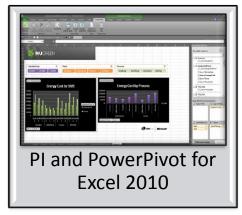

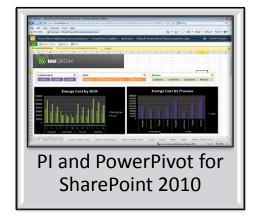

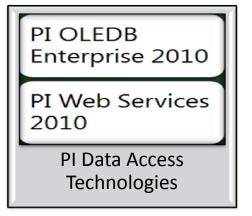

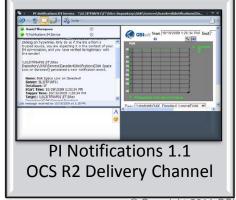

#### **Building Multi-dimensional Reports**

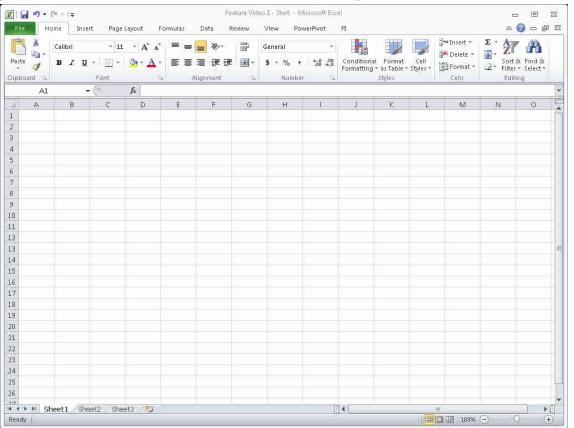

## Visualization for PI System 2010

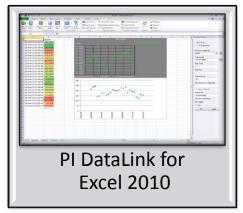

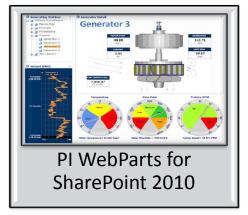

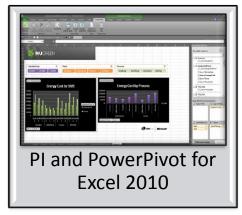

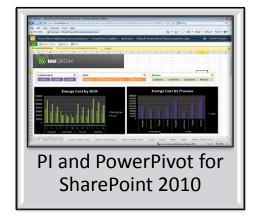

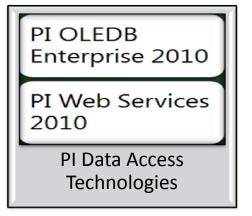

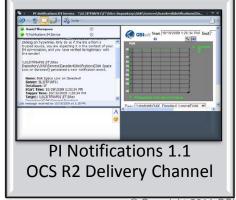

#### **Publishing to SharePoint**

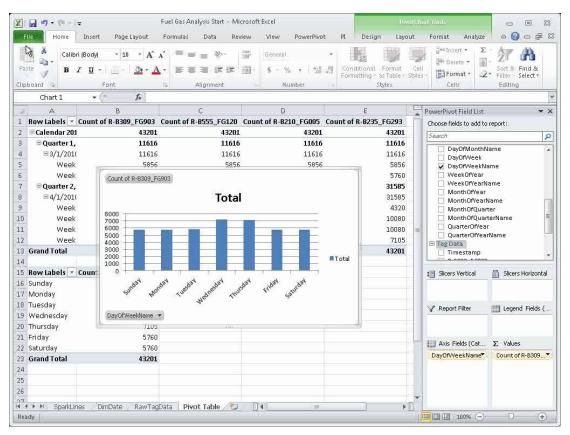

#### **Management Roles**

Easy navigation to needed information

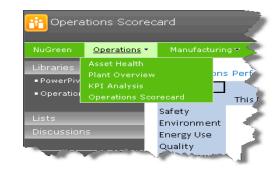

Content is already built, but can interact with it to focus on an issue

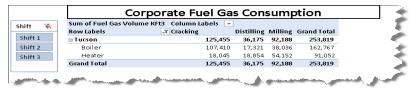

Easy access to assistance from experts

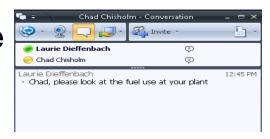

Scorecards in SharePoint using Excel Services

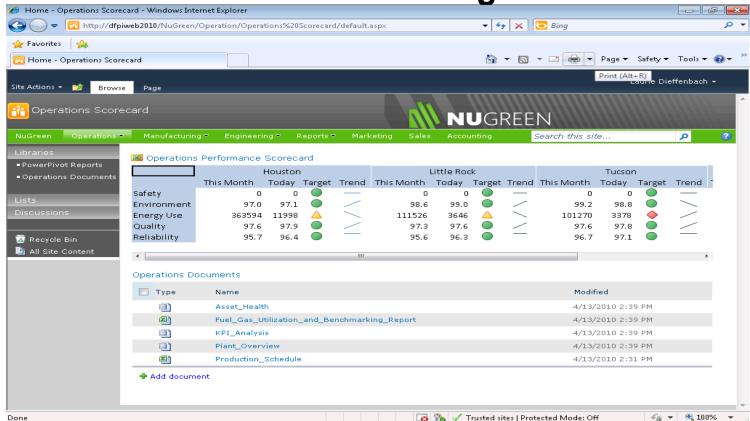

## Visualization for PI System 2010

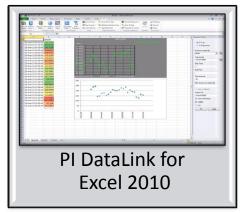

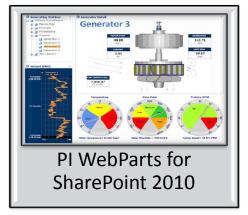

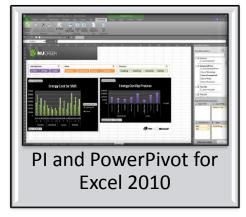

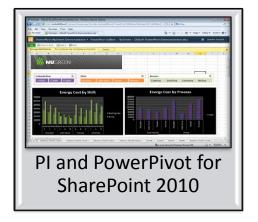

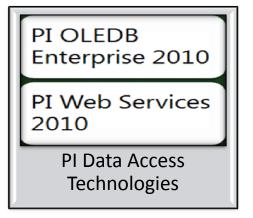

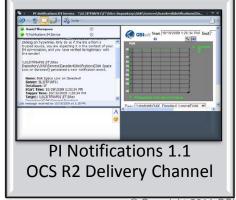

#### **Using Reports in SharePoint**

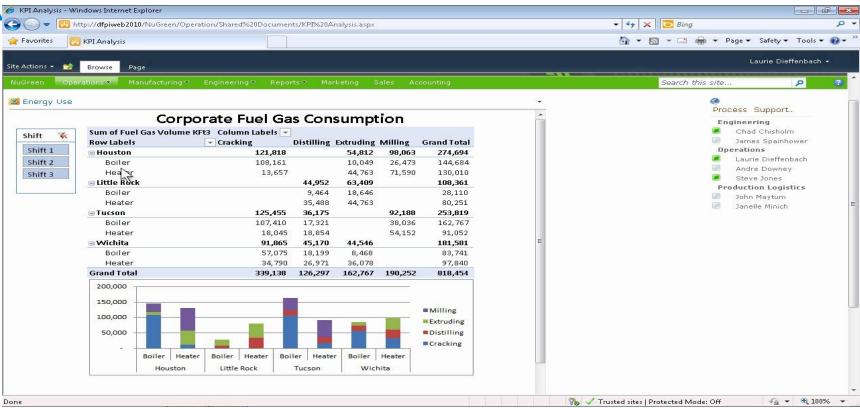

#### **Knowledge Worker Roles**

Access to all needed tools

Contribute material for use by others

Act to resolve problems and prevent recurrence

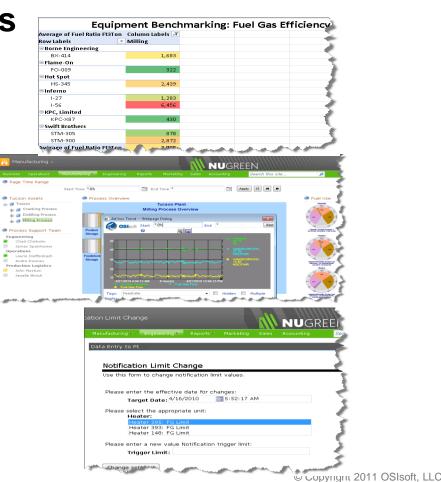

#### **Providing Appropriate Detail**

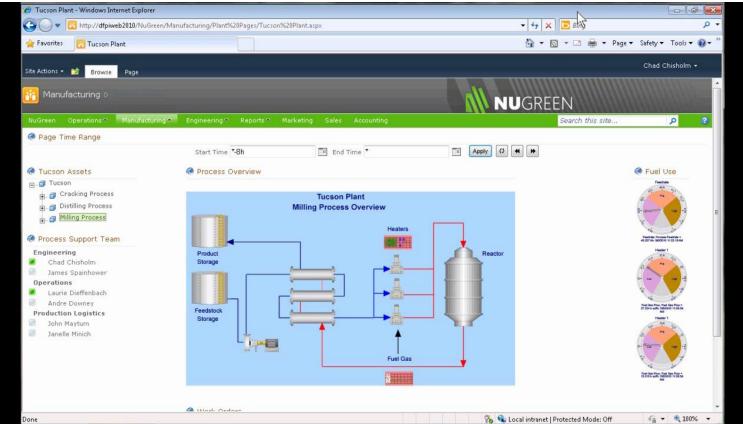

© Copyright 2011 OSIsoft, LLC

#### **Getting to relevant content**

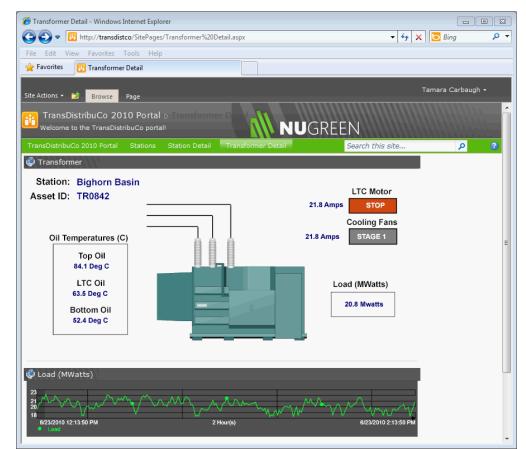

#### PI WebParts 2010

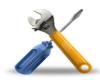

# Legacy maintenance software

- Functional
- Maintenace staff is trained on it
- Company has made a large investment in it and has created a web front end for it

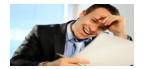

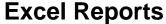

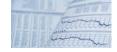

 Reports that engineers and managers rely on

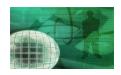

## Manuals, Safety, Maps

- Key data that is stored online
  - Safety
  - Equipment manuals
  - Weather
  - Maps

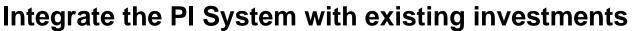

#### **Integrating Existing Apps with PI WebParts**

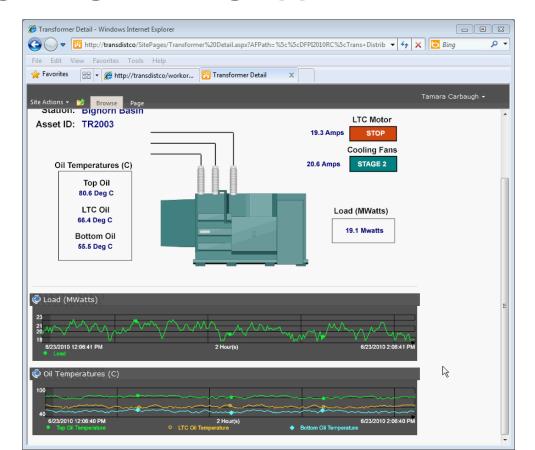

#### PI DataLink + Excel 2010 + PowerPivot

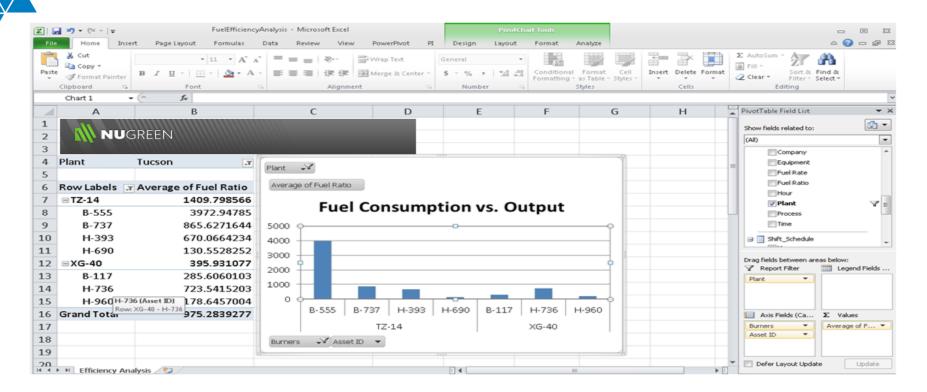

#### **User-driven Reporting with Power Pivot**

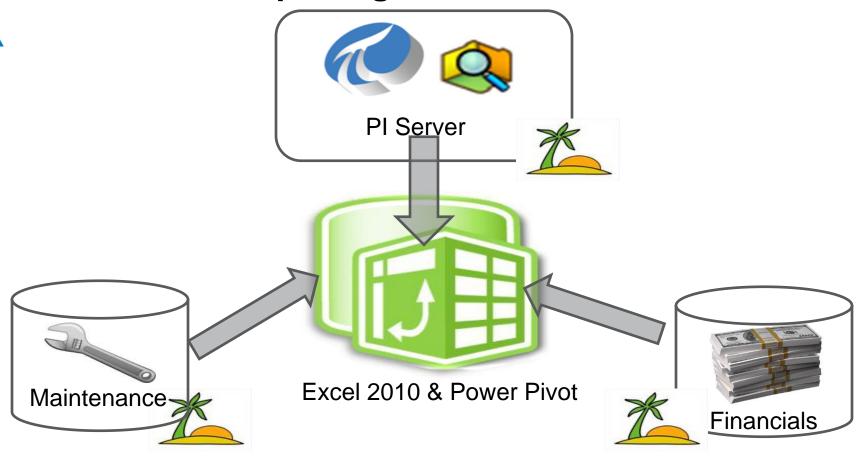

## Managed Self Service BI

PowerPivot for Excel

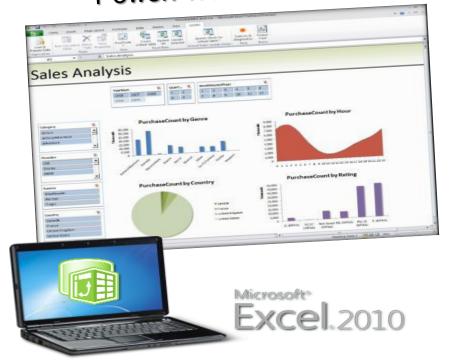

PowerPivot for SharePoint

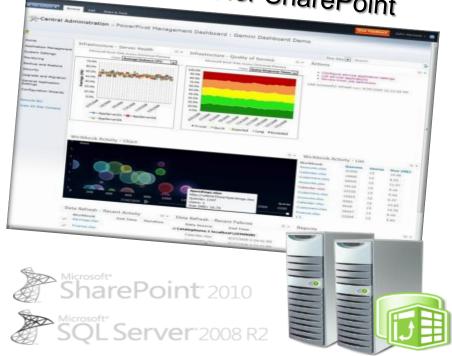

### **BI for Manufacturing**

30 Day Corporate Fuel Gas Consumption

|        |                    |                                     |               | •          |               |           | -            |                    |     |
|--------|--------------------|-------------------------------------|---------------|------------|---------------|-----------|--------------|--------------------|-----|
| sh     | ift 🔻              | Sum of Fuel Gas Volume Column Lab ▼ |               |            |               |           |              |                    |     |
|        |                    | <b>Row Labels</b>                   | <b>▽</b> C    | racking    | Distilling    | Extruding | Milling      | <b>Grand Total</b> |     |
|        | Shift 1            | ■Houston                            |               | 121,929    |               | 54,828    | 98,453       | 275,210            |     |
|        | Shift 2<br>Shift 3 | Boiler                              |               | 108,315    |               | 10,023    | 26,842       | 145,180            |     |
| Man 🕒  | onirt 3            | Heater                              |               | 13,614     |               | 44,804    | 71,611       | 130,029            | g   |
| ■ Fla  |                    | ■ Little Roc                        | :k            |            | 45,024        | 63,146    |              | 108,169            | 3   |
| □ Bo   |                    | Boiler                              |               |            | 9,559         | 18,341    |              | 27,900             | _   |
| - DO   |                    | Heater                              |               |            | 35,465        | 44,804    |              | 80,269             |     |
|        |                    | ■Tucson                             |               | 126,003    | 36,492        |           | 92,282       | 254,777            | 1,6 |
| ⊟Но    |                    | Boiler                              |               | 107,830    | 17,662        |           | 38,106       | 163,598            | 2,4 |
|        |                    | Heater                              |               | 18,173     | 18,829        |           | 54,176       | 91,178             |     |
|        |                    | ■ Wichita                           |               | 91,736     | 45,233        | 44,704    |              | 181,673            | _   |
| ■ Sw   |                    | Boiler                              |               | 56,933     | 18,295        | 8,628     |              | 83,856             | 8   |
|        |                    | Heater                              |               | 34,803     | 26,938        | 36,076    |              | 97,817             | 2,9 |
| ■ KP   |                    | <b>Grand Tota</b>                   | I             | 339,668    | 126,748       | 162,677   | 190,735      | 819,829            |     |
|        |                    | Sum of Fuel Gas Volume KFt3         |               |            |               |           |              |                    |     |
|        |                    | 200,000 —                           |               |            |               |           |              |                    | 4   |
| ■Inf   |                    | 150,000                             |               |            |               |           |              | (Process ▼)        | 1,2 |
|        |                    | 50,000                              |               |            |               |           |              | Extruding          | 6,3 |
| Gran   |                    | 50,000                              |               |            |               |           |              | Distilling         | 2,0 |
| Ji ail |                    |                                     | Boiler Heater | Boiler H   | Heater Boiler | Heater    | Boiler Heate |                    | 2,0 |
|        |                    |                                     | Houston       | Little Roo | ck            | Tucson    | Wichita      | = Gracking         |     |
|        |                    | Plant ▼ Equipr                      | ment 🔻        |            |               |           |              |                    |     |
|        |                    |                                     |               |            |               |           |              |                    | 4   |

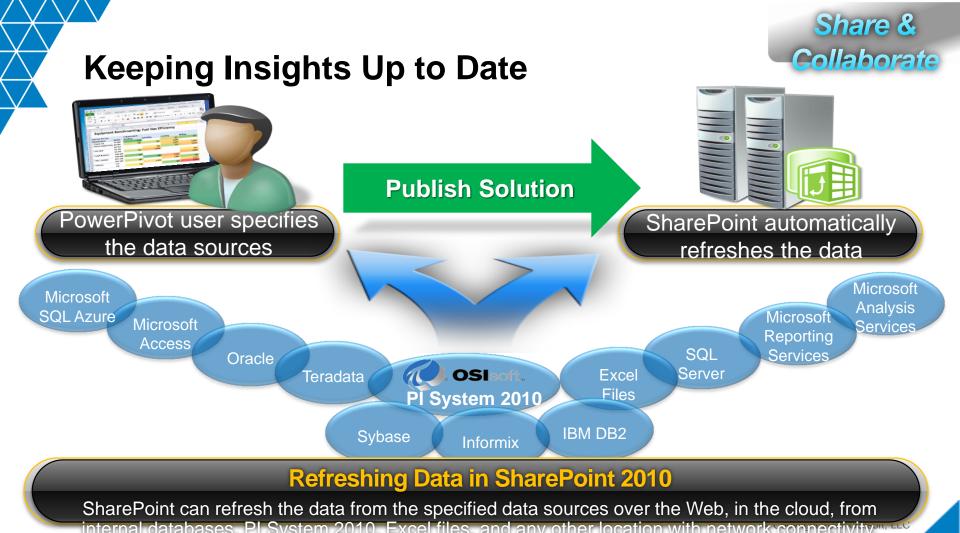

# PI for Office 2010 Visualization for PI System 2010

**Everything you need to work with PI System data in Microsoft Office (2010)** 

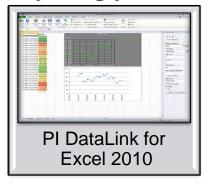

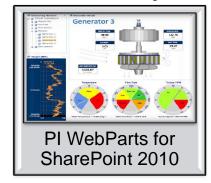

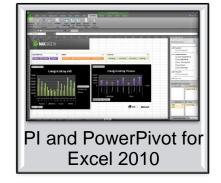

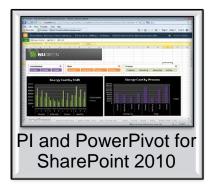

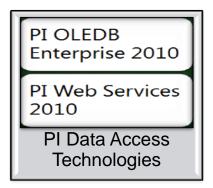

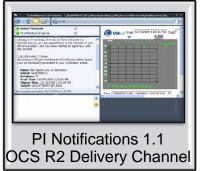

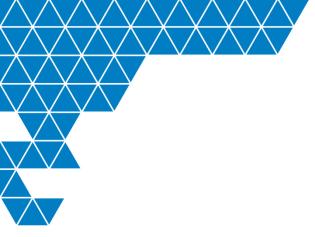

## Thank you